## **How to complete the Statement of General Fixed Assets**

The Statement of General Fixed Assets is the total assets your department is responsible for as of the end of that fiscal year. For example, the statements that were sent out on June 22, 2018, reflect any active assets under that department as of June 30, 2018. There may be costs that are pending to be entered and those should be reflected as well.

Below is a guide on how to complete the certificate once you receive the Statement of General Fixed Assets packet from the Auditor Controller's Office.

1. After reviewing the Statement of General Fixed Assets, the total amount for all assets (highlighted in yellow) goes in section 1 of the Fixed Asset Inventory Certificate.

#### 

# COUNTY OF IMPERIAL FIXED ASSET INVENTORY CERTIFICATE JUNE 30, 2018

Department Number:

Department Name:

| n | vent | ory Accountability                                                  |                    |    |
|---|------|---------------------------------------------------------------------|--------------------|----|
|   | 1.   | Value per Auditor's records                                         |                    | \$ |
|   | 2.   | Add:                                                                | No. of Items Value |    |
|   |      | a) On hand but not<br>Listed (eg. New Items,<br>Transfers in, etc.) | \$                 |    |
|   |      | b) Loans from other depts.<br>Total (2a + 2b)                       | \$                 | Ś  |

The total is taken from the GL Detail Transaction Report with Balance. If this is an ongoing project, the expenses accumulate yearly and the total asset will reflect all expenses since the start of the project to current. In this particular case, the costs capitalized were only the ones highlighted in yellow because of the date the certificates were sent out.

<u>Detail Transaction Report</u> 07/01/2017 Through 06/30/2018

| Trans. Date Fund Type: Org Key: Object: | 1904001 | ion<br>Special Revenue<br>16-CDBG-11151<br>Construction | <u>Reference</u> | Batch ID  | Check#               | SSys ID    | <u>Debit</u> | <u>Credit</u>            | Net Balance                |                                 |
|-----------------------------------------|---------|---------------------------------------------------------|------------------|-----------|----------------------|------------|--------------|--------------------------|----------------------------|---------------------------------|
| 03/20/2018                              |         | ALLEY CON WNTRHVN PUB S                                 | 16171            | O18L320B  | 00551784             | OH         | 49,000.83    | 0.00                     | 49,000.83                  | The total                       |
| 04/16/2018                              | YUMA V  | ALLEY CON WH PUBLIC SAFI                                | 16191            | O18O416B  | 00554239             | OH         | 128,716.22   | 0.00                     | 177,717.05                 | expenses for<br>construction as |
| 05/21/2018                              | YUMA V  | ALLEY CON WINTERHAVEN I                                 | 531920           | O18A521A  | 00557792             | ОН         | 277,943.49   | 0.00                     | 455,660.54                 | of 5.31.18 is<br>\$455,660.54   |
| 06/01/2018                              | IMPERIA | AL IRRIGA 16-CDBG-11151                                 | 4025801          | O18L601B  | 00559229             | OH         | 22,495.00    | 0.00                     | 478,155.54                 | 0.100,000.00                    |
| 06/11/2018                              | YUMA V  | ALLEY CON WH PUBLIC SAFI                                | 16213            | O18O611A  | 00560414             | OH         | 187,016.88   | 0.00                     | •                          |                                 |
| 06/20/2018                              | 16-CDBG | -11151                                                  | 0618-221         | J18LD620A |                      | JE         | 440.00       | 0.00                     | 665,172.42                 |                                 |
|                                         |         |                                                         |                  |           | Obj                  | ect Total: | 665,612.42   | 0.00                     | 665,612.42<br>665,612.42   |                                 |
| Object: 12/19/2017                      |         | Transfers In<br>IDS PRJ ICCED-008                       | 1217-212         | J17LDC19A |                      | Æ          | 0.00         | 50,000.00                | -50,000.00                 |                                 |
| 03/06/2018                              | TRF FUN | IDS MO 13 2/6/18                                        | 0318-071         | J18C306A  |                      | JE         | 0.00         | 526,835.50               | ,                          |                                 |
|                                         |         |                                                         |                  |           | Obj                  | ect Total: | 0.00         | 576,835.50               | -576,835.50<br>-576,835.50 |                                 |
|                                         |         |                                                         |                  |           | Org Key<br>Fund Type |            |              | 576,835.50<br>576,835.50 | 88,776.92<br>88,776.92     |                                 |

2. The costs that were not included in the Statement of General Fixed Assets (highlighted in orange) are to be added in "Section 2. Add" in the Fixed Asset Inventory Certificate.

If there are additional costs that are occurring after June 30, 2018, but before the end of the fiscal year deadline, they should also be included.

Detail Transaction Report 07/01/2017 Through 06/30/2018

| Trans. Date Fund Type: Org Key: |                                | Reference | Batch ID  | Check#   | SSys ID    | <u>Debit</u> | Credit   | Net Balance |
|---------------------------------|--------------------------------|-----------|-----------|----------|------------|--------------|----------|-------------|
| Object:                         |                                |           |           |          |            |              |          |             |
| 03/20/2018                      | YUMA VALLEY CON WNTRHVN PUB S  | 16171     | O18L320B  | 00551784 | OH         | 49,000.83    | 0.00     | 49,000.83   |
| 04/16/2018                      | YUMA VALLEY CON WH PUBLIC SAFI | 16191     | O18O416B  | 00554239 | ОН         | 128,716.22   | 0.00     | 49,000.83   |
|                                 |                                |           |           |          |            | ,            |          | 177,717.05  |
| 05/21/2018                      | YUMA VALLEY CON WINTERHAVEN I  | 531920    | O18A521A  | 00557792 | OH         | 277,943.49   | 0.00     |             |
| 06/01/2018                      | IMPERIAL IRRIGA 16-CDBG-11151  | 4025801   | O18L601B  | 00559229 | OH         | 22,495.00    | 0.00     | 455,660.54  |
| 06/11/2018                      | YUMA VALLEY CON WH PUBLIC SAFI | 16213     | O18O611A  | 00560414 | ОН         | 187,016.88   | 0.00     | 478,155.54  |
| 06/20/2018                      | 16-CDBG-11151                  | 0618-221  | J18LD620A |          | JE         | 440.00       | 0.00     | 665,172.42  |
|                                 |                                |           |           |          |            |              | <u> </u> | 665,612.42  |
| Object:                         | 552080 Transfers In            |           |           | Obj      | ect Total: | 665,612.42   | 0.00     | 665,612.42  |

## COUNTY OF IMPERIAL FIXED ASSET INVENTORY CERTIFICATE JUNE 30, 2018

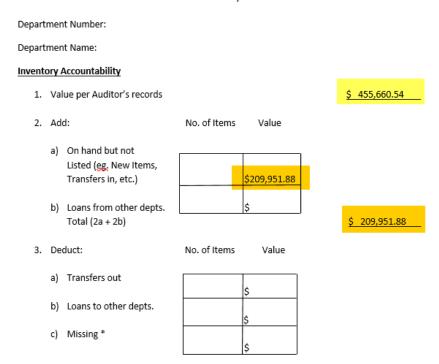

3. If there are items that were transferred out to either another department or to Purchasing Surplus, those are annotated in section 3. Those items should have a PTR (Property Transfer Request) in process, but has not yet reflected the asset list.

|             |        |           |          | County of Imperial<br>Statement of General Fixed Ass | ets                  |           |                 |
|-------------|--------|-----------|----------|------------------------------------------------------|----------------------|-----------|-----------------|
| <u>Dept</u> | Class  | Asset No. | Location | Description                                          | Serial #             | PurchAmt  | <u>InservDt</u> |
| 200         | 10     | 22644     | CC1      | 2014 FORD EXPLORER                                   | 1FM5K8AR2EGC14008    | 27,319.79 | 04/24/2014      |
| 200         | 10     | 22645     | CC1      | 2014 FORD EXPLORER                                   | 1FM5K8AR4EGC14009    | 27,319.79 | 04/24/2014      |
| 200         | 10     | 22646     | CC1      | 2014 FORD EXPLORER                                   | 1FM5K8AR0EGC14010    | 27,319.79 | 04/24/2014      |
| 200         | 10     | 22647     | CC1      | 2014 FORD EXPLORER                                   | 1FM5K8AR2EGC14011    | 27,319.79 | 04/24/2014      |
| 200         | 10     | 22649     | CC1      | 2014 FORD EXPLORER                                   | 1FM5K8AR0EGC14007    | 27,319.78 | 04/24/2014      |
| 5200        | 10     | 22650     | CC1      | 2014 FORD F-150 4X2                                  | 1FTEX1CM3EKE10731    | 21,607.67 | 05/13/2014      |
| 5200        | 10     | 22657     | CC1      | 2014 FORD EXPLORER                                   | 1FM5K8AR7EGC08396    | 27,319,79 | 05/13/2014      |
| 200         | 10     | 22658     | CC1      | 2014 FORD EXPLORER                                   | 1FM5K8AR9EGC14006    | 27,319,79 | 05/13/2014      |
| 5200        | 10     | 22659     | CC1      | 2014 FORD F-150 PTR Pending to                       | ho 1FTFW1EF9EKD94394 | 28,457.82 | 05/13/2014      |
| 5200        | 10     | 22660     | CC1      |                                                      | 1FTFW1EF7EKD9493     | 28,457.82 | 05/13/2014      |
| 5200        | 10     | 22661     | CC1      | 2014 FORD F 130<br>2014 FORD F-150<br>entered        | 1FTFW1EF0EKD94395    | 28,457,82 | 05/13/2014      |
| 5200        | 10     | 22662     | CC1      | 2014 FORD F-150 4X4                                  | 1FTEX1EM8EKE10737    | 28,457,82 | 05/28/2014      |
| 5200        | 10     | 22664     | CC1      | 2014 FORD FUSION S                                   | 1FA6P0G77E5401134    | 18,648.47 | 05/13/2014      |
| 5200        | 10     | 22665     | CC1      | 2014 FORD FUSION                                     | 3FA6P0G78E5401143    | 18,648.47 | 05/13/2014      |
| 5200        | 10     | 22674     | CC1      | 2014 CHEVROLET IMPALA                                | 2G1WA5E38E1161319    | 19,958.39 | 05/28/2014      |
| 5200        | 10     | 22675     | CC1      | 2014 CHEVROLET IMPALA                                | 2G1WA5E30E1162769    | 19,958.39 | 05/28/2014      |
| 5200        | 10     | 22678     | CC1      | 2015 FORD F250 SPRCAB                                | 1FD7X2B60FEA35281    | 28,939.79 | 05/28/2014      |
| 5200        | 10     | 22681     | CC1      | 2015 FORD F-250                                      | 1FT7X2B62FEA23752    | 29,621.26 | 06/02/2014      |
| 5200        | 10     | 22703     | CC2      | 2014 FORD FUSION                                     | 3FA6P0G77ER366639    | 18,648.45 | 06/30/2014      |
| 5200        | 10     | 22704     | CC1      | 2014 FORD EXPEDITION                                 | 1FMJU1G57EEF37437    | 31,792.07 | 06/17/2014      |
| 5200        | 10     | 22714     | CC1      | 2014 FORD E-350 15 PASSENGER CLUB WAGON              | 1FBSS3BL3EDB13019    | 26,927,75 | 06/16/2014      |
| 5200        | 10     | 22723     | CC1      | 2015 CHEVROLET TAHOE                                 | 1GNSKBKC9FR628009    | 47,840.88 | 04/07/2015      |
| 5200        | 10     | 22724     | CC1      | 2015 CHEVROLET SILVERADO                             | 3GCUKPEC2FG255597    | 32,527.86 | 04/20/2015      |
| 5200        | 10     | 22726     | CC1      | 2015 CHEVROLET SILVERADO                             | 3GCUKPECXFG256710    | 32,527.86 | 04/20/2015      |
| 5200        | 10     | 22727     | CC1      | 2015 CHEVROLET SILVERADO                             | 3GCUKPEC6FG258020    | 32,527.86 | 04/20/2015      |
| 5200        | 10     | 22728     | CC1      | 2015 CHEVROLET SILVERADO                             | 1GCHSAEA1F1204796    | 22,634,54 | 04/06/2015      |
| 5200        | 10     | 22734     | CC1      | 2015 FORD F-150                                      | 1FTFW1CF2FKD22179    | 28,512.11 | 06/18/2015      |
| 5200        | 10     | 22737     | CC1      | 2015 CHEVROLET TAHOE                                 | 1GNSK3EC7FR690316    | 35,096.06 | 06/30/2015      |
| 5200        | 10     | 22738     | CC2      | 2015 CHEVROLET TAHOE                                 | 1GNSK3EC0FR689721    | 35,096,06 | 06/30/2015      |
| 5200        | 10     | 22739     | CC1      | 2015 CHEVROLET TAHOE                                 | 1GNSK3EC1FR690330    | 35,096.06 | 06/30/2015      |
| 5200        | 10     | 22740     | CC1      | 2015 CHEVROLET TAHOE                                 | 1GNSK3EC4FR688166    | 35,096.06 | 06/30/2015      |
| 5200        | 10     | 22752     | CC1      | 2015 CHEVROLET MALIBU                                | 1G11A5SL0FF323937    | 20,593.27 | 07/16/2015      |
| 5200        | 10     | 22753     | CC1      | 2015 CHEVROLET MALIBU                                | 1G11A5SL8FF323698    | 20,593.27 | 07/16/2015      |
| 5200        | 10     | 22754     | CC1      | 2015 CHEVROLET MALIBU                                | 1G11A5SLXFF322844    | 20,593,27 | 07/16/2015      |
| 5200        | 10     | 22758     | CC1      | 2016 FORD EXPLORER                                   | 1FM58AR7GGA28354     | 27.732.35 | 08/04/2015      |
| 5200        | 10     | 22759     | CC1      | 2016 FORD POLICE INTERCEPTOR                         | 1FM5K8AR3GGA28352    | 27,732.35 | 08/04/2015      |
| 5200        | 10     | 22760     | CC1      | 2016 FORD EXPLORER                                   | 1FM5K8A5GGA28353     | 27,732.35 | 08/04/2015      |
| 5200        | 10     | 22764     | CC1      | 2015 TRANSIT CONNECT WAGON XLT                       | MN0GS9F77F1224660    | 26,671.79 | 08/27/2015      |
| User: CA    | ASTV~1 |           |          | Page 1- 2                                            |                      | Current D | ate: 07/05/2018 |
| Report: fix |        |           |          |                                                      |                      |           | me: 10:39:55    |
|             |        |           |          |                                                      |                      |           |                 |

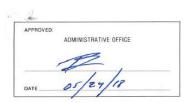

Department Number: 5200

#### **COUNTY OF IMPERIAL**

## PROPERTY TRANSFER REQUEST

PREPARATION INSTRUCTIONS ON REVERSE

| PROPER<br>THE AL | MS LISTED HAVE BEEN COMPAR<br>ITY INVENTORY CONTROL RECO<br>JOITOR — CONTROLLER, AND<br>JS EXCEPT AS NOTED HEREON. | ORDS MAINTAINED BY |
|------------------|----------------------------------------------------------------------------------------------------|--------------------|
|                  | AUDITOR - CONTR                                                                                                    | OLLER              |
| ву               | 8                                                                                                    | DEPUTY             |
| DATE             | 5/23/18                                                                                                    | 3827               |

| DEPARTMENT    | CEO/ GSA/ FLEET SERVICES | DEPT. NO. | 5200001   |
|---------------|--------------------------|-----------|-----------|
| DEPARTMENT HI |                          | DATE      | 03/1/2018 |
| FORWARD ALL O |                          |           |           |

|               | TRANSFER TO                                               |           |         |
|---------------|-----------------------------------------------------------|-----------|---------|
| DEPARTMENT    | PROCUREMENT-SURPLUS                                       | DEPT. NO. | 1010001 |
| DEPARTMENT HE | AD APPROVAL                                               | DATE 3/3  | 118     |
|               | ENROD COPY TO BUILDINGS AND GREES TO AUDITOR — CONTROLLER | DUNDS     |         |

#### ITEMS TRANSFERRED

| CO, PRO |      | QTY. | DESCRIPTION              | SURPLUS | MFG. OR SERIAL NUMBER | INVENTORY<br>VALUE | RECEIVING DEPT.<br>LOCATION CODE |
|---------|------|------|--------------------------|---------|-----------------------|--------------------|----------------------------------|
| 22662   | 110A | 1    | 2015 F-150 4X4 SUPERCREW | В       | 1FTFW1EF2EKD94396     | 28,466.82          | 1010001                          |
|         |      |      |                          |         |                       | RECEIV             | ED                               |

### COUNTY OF IMPERIAL FIXED ASSET INVENTORY CERTIFICATE JUNE 30, 2018

Department Name: Fleet Services Inventory Accountability 1. Value per Auditor's records \$ 9,800,577.84 2. Add: No. of Items Value a) On hand but not Listed (eg. New Items, Transfers in, etc.) b) Loans from other depts. Total (2a + 2b) 3. Deduct: No. of Items Value a) Transfers out \$28,466.82 b) Loans to other depts. c) Missing \* (\$ 28,466.82 ) Total (3a+3b+3c) 4. Value per Department's physical inventory \$ 9,772,111.02 \*Explanation: \_

The total balance should reflect the additions and deletions and any backup should be attached as well.

Please make sure to include the department (Org Key) number listed on the Statement of General Fixed Assets as well as the department name.

## COUNTY OF IMPERIAL FIXED ASSET INVENTORY CERTIFICATE JUNE 30, 2018 Department Number: 5200 Department Name: Fleet Services **Inventory Accountability** 1. Value per Auditor's records \$ 9,800,577.84 2. Add: No. of Items Value a) On hand but not Listed (eg. New Items, Transfers in, etc.) b) Loans from other depts. Total (2a + 2b) 3. Deduct: No. of Items Value

Please make sure to have the Department Head date and sign the Certificate at the very bottom.

| <ul><li>b) Loans to other depts.</li><li>c) Missing *</li></ul> | \$                                                        |                                                                                                    |
|-----------------------------------------------------------------|-----------------------------------------------------------|----------------------------------------------------------------------------------------------------|
| Total (3a+3b+3c)                                                |                                                           | (\$ 28,466.82 )                                                                                                    |
| 4. Value per Department's p                                     | hysical inventory                                         | \$ 9,772,111.02                                                                                                    |
| General Fixed Assets consisting and complete inventory of all   | of page (s)including th<br>fixed assets in my possession. | edge and belief, the Statement of<br>e above summary, is an accurati<br>or in my charge, at the close of<br>accordance with section 24051 o |
| Date                                                            |                                                           | nt Head Signature                                                                                                    |